## **Next Steps Idaho 3rd Party Inclusion Policy**

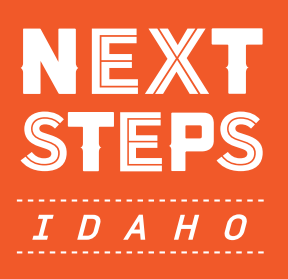

Next Steps Idaho is a homegrown, statewide initiative designed to support and guide Idahoans at different stages of life as they seek education, training, career change or advancement, and that "dream job."

With nearly 2 million sessions since it launched in 2015, the Next Steps Idaho website is a popular destination for adults and students. The Next Steps Idaho Steering Committee has implemented a 3rd party content evaluation process. Organizations hoping to provide their resources through the site can submit projects for review and submissions will be reviewed monthly.

## Is Your Content a Fit for Next Steps Idaho?

The Next Steps Idaho Steering Committee evaluates submissions based on relevance to the Next Steps Idaho audience, and considering whether:

- $\mathcal{L}$  The content provides achievable options through comprehensive, clear, accurate, and up-to-date information
- $\circledcirc$  There is a clear plan for keeping the proposed content up-to-date
- $(\checkmark)$  The proposed content adds-to, improves, or complements what is already available on the Next Steps Idaho website
- $\sqrt{\phantom{a}}$  Next Steps Idaho's core audiences (and which of these specifically) will be served by the addition of the proposed content
- $\mathcal{F}$  The proposed content is a fit for Next Steps Idaho's visual and verbal identity and/or if the submitter is willing to do the work needed to bring the content into brand alignment, if needed
- $\mathcal{L}$  There is a direct or indirect cost to the State of Idaho or to Next Steps Idaho users

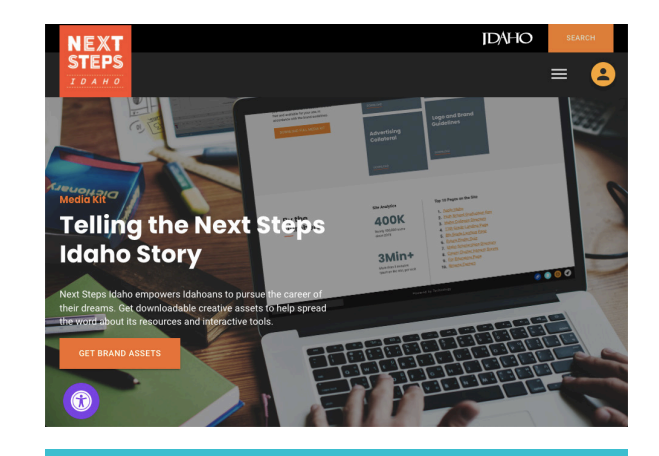

Types of content the Next Steps Idaho Steering Committee will review for possible inclusion on the website:

- Links to related content
- Stand-alone content to augment what already exists on the website
- Full new tools that may function within the Next Steps Idaho website

To learn more about Next Steps Idaho visit: <https://nextsteps.idaho.gov/media-kit>

WWW.NextSteps.Idaho.gov **Idaho State Board of Education** 

650 West State Street, 3rd Floor Boise, ID 83702 (208) 334-2270